# **SYSTEME D'ACQUISITION ET D'INTERPRETATION DE DOCUMENTS CARTOGRAPHIQUES**

*Reçu le 27/08/2000 – Accepté le 05/01/2002*

### **Résumé**

Dans cet article, nous présentons une méthodologie pour l'acquisition et l'interprétation automatique de documents cartographiques. Beaucoup de cartes sont encore numérisées manuellement, méthode lourde et présentant des erreurs de manipulation. Notre approche a pour but de construire un système permettant d'effectuer une description symbolique des éléments d'une carte, toutes les informations devant être encodées. A partir d'une carte scannée, on effectue d'abord une séparation suivant un critère basé sur la couleur, puis tous les objets sont vectorisés. De cette procédure, une description du système est présentée, illustrée par des résultats expérimentaux.

*Mots clés: Analyse d'images, Vectorisation automatique, cartes scannées, séparation selon la couleur, code de Freeman.*

#### **Abstract**

In this article, we propose a methodology for the acquisition and the interpretation of a cartographic maps. Many maps must still be digitized manually, a time-consuming and error-prone process. Our approach is aiming to construct a system which can generate a symbolic description of the map. All the information must be encoded. A colour scanner generates a multicolour raster image of the map. This image is split into layers of predefined map colours. Each layer is then vectorized. To signify the feasibility of the proposed system, a brief description of the system is discussed and some experimental results are shown.

*Key words: Image Analysis, Automatic vectorization, scanned maps, colour separation, Freeman code.*

#### **A. BESSAID H. BECHAR F. BEREKSI REGUIG**  Laboratoire de Génie

Biomédical Département d'Electronique Faculté des Sciences de l'Ingénieur Université Aboubekr Belkaid Tlemcen, Algérie

'interprétation de documents techniques étant un domaine de recherche très vaste, les méthodes et les concepts utilisés sont aussi nombreux que différents. L'objectif de l'interprétation des cartes est de faciliter leur exploitation en proposant un ensemble d'étapes permettant la transformation de la carte papier en un stockage numérique "intelligent" de l'information dans un ordinateur [1,2,3]. De nombreux travaux ont été publiés dans le domaine des documents cartographiques [1,4,5], des plans cadastraux [3,6,7], ou des schémas mécaniques et électriques [8]. L

Depuis ces dix dernières années, le domaine de la cartographie, à l'instar des autres domaines, est particulièrement touché par la nécessité d'une informatisation, le nombre de documents sur support papier étant très important, ajouté à cela les milliers de changements à effectuer chaque année pour leur mise à jour. La cartographie assistée par ordinateur fait partie d'une nouvelle génération de produits dont l'élément central est une base informatisée de données topographiques. Ainsi, est-on passé de la cartographie graphique traditionnelle à la cartographie numérique. L'étape clé dans l'élaboration de cartes numériques est l'acquisition des données. Le résultat obtenu après scannage d'une carte nécessite une grande capacité mémoire de stockage et est sans autre intérêt qu'une simple visualisation. En effet, il faut adjoindre des attributs aux données graphiques, et là commence le long travail de vectorisation; toutes les informations (routes, habitations, cours d'eau,...) doivent être encodées. Il y a quelques années, cette opération de vectorisation s'effectuait manuellement, l'encodage de toutes les données se trouvant sur la carte se faisait à l'aide d'une souris magnétique. La numérisation manuelle de plans est donc une opération lourde, fastidieuse et coûteuse.

# **ملخص**

موضوع هذا البحث يتعلق بتقنية الستخراج و معالجة بطريقة أتوماتيكية كل المعلومات التي تحتويها الوثائق الخرائطية اذ أنه ال زالت إلى وقتنا الحاضر تعالج العديد من الخرائط بطريقة يدوية تستغرق وقتا كبيرا بغض النّظر عن األخطاء الناتجة عن هذه العملية. الهدف من طرحنا هو تقديم نظام قادر على إعطاء وصف رمزي لكل عناصر الخريطة. في المرحلة الأولى تمسح الخريطة على آلة سكانير ثم تحول هذه العناصر إلى معلومات شعاعية بعد أن يتم عزلها على أساس لون كل واحدة منها. و أخيرا بعد إعطاء وصف تقني تقدم جملة من النتائج التجريبية المحصل عليها. **الكلمات المفتاحية:** تحليل الصور، تشعيع أتوماتيكي، خرائط ممسوحة، عزل على أساس اللون.

Il est alors intéressant d'automatiser le processus d'extraction de l'information contenue dans les cartes à étudier.

Nous proposons, dans cet article, une chaîne complète de traitements permettant la vectorisation automatique de cartes topographiques. La première étape de ce traitement automatique est la numérisation par scanner du document qui permet le passage du document papier à un format "pixel", exploitable par l'ordinateur. La deuxième étape regroupe toutes les techniques d'analyse d'images [9] permettant la transformation du document "pixel" en informations de haut niveau "objet": identification des régions, contours des habitations, symboles, notations utilisées. La notion d'objet permet une représentation géométrique et sémantique des différents éléments présents sur les documents cartographiques. Ces objets qui peuvent être insérés dans une base de données "Système d'Information Géographique" (SIG) [10] facilitent la mise à jour des documents. Outre le gain d'espace mémoire, ce type d'information permet d'extraire de chaque carte étudiée, uniquement les informations utiles: les routes, les zones bâties, les cours d'eau; une sélection de l'information stockée est alors possible. De plus, il est très facile de modifier numériquement les informations détenues telles que les notations ou les contours d'un objet.

Plusieurs systèmes ont été développés pour résoudre les problèmes d'extraction automatique de données, mais tous travaillent avec des éléments séparés d'une carte (obtenus soit à partir de planches originales, soit à l'aide d'un processus de séparation adéquat) [1,11] ou des cartes monochromes (cartes cadastrales) [3,6,12]. Les cartes topographiques que nous avons utilisées sont à l'échelle 1:10.000, celles-ci étant imprimées en quadrichromie. La première étape pour l'élaboration de cartes numériques est l'acquisition de données utilisant un scanner en couleur. Après la séparation des différents éléments de la carte, une opération de localisation et de reconnaissance d'objets et de symboles est effectuée. La dernière étape de notre traitement est la vectorisation des différents éléments contenus dans la carte. A cet effet, un certain nombre d'outils bas niveau ont été utilisés. La vectorisation des contours des habitations est effectuée de deux manières: la première approche est un traitement classique par squelettisation [9] puis un suivi du squelette; la deuxième méthode réalise l'extraction du contour par un algorithme de suivi de ligne [3].

Nous présentons, dans un premier temps, la méthodologie utilisée pour la vectorisation des contours des zones bâties ainsi que celle des notations figurant sur les cartes, puis nous détaillons son application aux différentes cartes scannées et les résultats obtenus. Enfin, nous présentons les conclusions et perspectives de nos travaux.

## **METHODOLOGIE D'INTERPRETATION**

Le problème de l'interprétation [3] est un problème complexe pour lequel il convient de choisir la meilleure stratégie de résolution possible. Pour notre part, les cartes topographiques, que nous avons utilisées dans cette étude, dessin des routes, l'emplacement des bâtiments et de toutes constructions. Elles sont fréquemment remises à jour par les agences spécialisées tel l'INCT (Institut National de Cartographie et Télédétection) avec notamment l'aide de cadastre. Les cartes sur lesquelles est basée notre étude sont des cartes éditées à l'échelle 1:10.000. Cette échelle est en effet la plus petite ne déformant pas la réalité topographique.

La méthodologie proposée est illustrée par la figure 1.

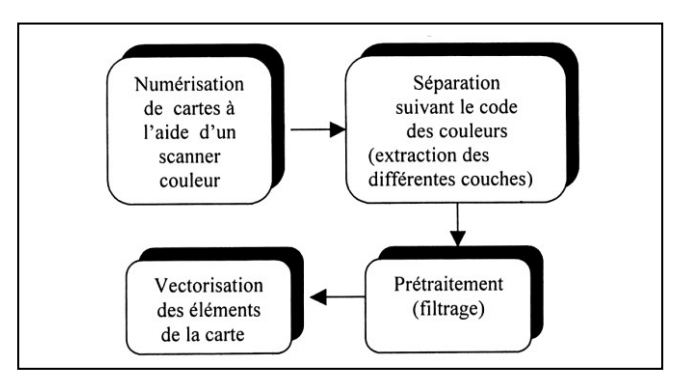

**Figure 1:** Méthodologie d'interprétation.

L'acquisition est effectuée à l'aide d'un scanner couleur avec une résolution de 300 DPI (dots per inch). L'image de la carte peut être stockée sous un format graphique (pcx, tiff ou jpeg) permettant la compression de celle-ci, mais les différents traitements s'effectuent sur une matrice dont les éléments représentent les pixels de l'image. Une description symbolique de tous les éléments de la carte (routes, habitations, symboles,...) est réalisée en six étapes. En effet, à partir de l'image scannée, la première, d'importance primordiale, sépare les éléments suivant leur couleur. On obtient ainsi des couches contenant des informations imprimées avec la même couleur (donc des informations de même type). Dans une deuxième phase, viennent l'extraction et la séparation des couches représentant les éléments solides (habitation) et les éléments courbes (routes). Notons que la vectorisation des régions s'effectue après l'extraction des contour alors que les lignes (routes) seront d'abord amincies (par squelettisation) puis vectorisées. La dernière étape met l'accent sur le codage des notations et la reconnaissance de symboles. Dans cet article, nous nous intéressons uniquement à la vectorisation des éléments solides (habitations) et au codage des notations.

## **SEGMENTATION COULEUR**

## **Principe**

La séparation de couleur à partir d'une carte topographique est un problème de segmentation des images en couleur [1]. Les informations, que l'on peut extraire de ce type de carte, sont représentées à l'aide des couleurs suivantes: brun (les routes et les habitations), noir (les notations, les limites communales et les symboles), bleu (les cours d'eau, les fleuves, les rivières, les châteaux d'eau, les puits,...), vert (zones cultivées, champs, végétations). La dissociation de ces quatre couleurs est, avant la vectorisation proprement dite, une simplification considérable. Les images que nous avons en entrée sont codées sur trois plans: rouge, vert et bleu. La couleur d'un point est donné par un vecteur à trois composantes. Généralement, ce vecteur est donné dans l'espace couleur RVB qui décompose les couleurs en trois quantités de trois couleurs primaires (rouge, vert et bleu). Les trois éléments de chaque vecteur correspondant aux composantes RVB de chaque pixel de l'image à traiter sont présentés à l'entrée d'un classifieur [13] dans le but d'effectuer une séparation couleur. Un exemple de fichier de données R,V,B est donné par le tableau 1.

| R              | V         | B   | couleur     |
|----------------|-----------|-----|-------------|
| 92             | 78        | 56  | Noir        |
| 11             | 86        | 64  | Noir        |
| $\overline{c}$ | 167       | 106 | Marron      |
| 21             | 197       | 123 | Vert        |
| 5              | 24        | 255 | <b>Bleu</b> |
| 17             | 193       | 111 | Vert        |
| 1              | 182       | 109 | Marron      |
| 60             | 48        | 242 | <b>Bleu</b> |
| 16             | $\ddotsc$ |     |             |
| 6              |           |     |             |
| 22             |           |     |             |
| 6              |           |     |             |
| $\overline{0}$ |           |     |             |
|                |           |     |             |

**Tableau 1:** Fichier de données R,V, B.

 L'emploi de la couleur en segmentation d'image est un sujet de recherche relativement récent. Bien que l'on trouve plusieurs sortes d'algorithmes [1,5,14,15] de segmentation couleur, la littérature n'est pas aussi riche que pour les images en niveau de gris.

La méthode que nous proposons pour résoudre le problème de la classification couleur s'inspire du modèle de Kohonen [16] que nous présentons dans les lignes qui suivent.

### **Modèle de Kohonen**

Ce modèle correspond à une couche de neurones apprenant de manière non supervisée et une couche d'entrée (Fig. 2).

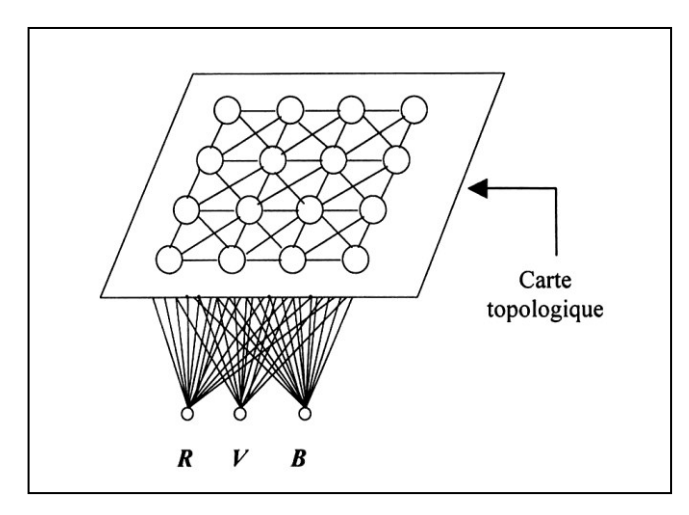

**Figure 2:** Carte topologique.

 La couche d'entrée sert uniquement à la présentation des vecteurs d'entrée (composantes RVB des différents pixels de l'image).

 Une couche d'adaptation formée d'un réseau de neurones qui sont de simples neurones linéaires connectés à tous les éléments R, V, B de la couche d'entrée.

Chaque neurone *j* de la carte topologique calcule une distance entre l'exemple *x* présenté à l'entrée et son vecteur poids *Wj* (les vecteurs d'entrée *x* ainsi que les vecteurs poids *W* des neurones de la carte sont de même dimension). Le neurone gagnant *j\** est alors celui qui possède la distance minimum [17].

$$
\left\|x - W_{j^*}\right\| = \min\left\|x - W_j\right\|
$$

La distance euclidienne, très utilisée dans le domaine de la classification [13], est calculée de la manière suivante:

$$
d_j = \sum_{i=0}^{N} (x_i - W_{ij})^2
$$

avec *N*, la dimension du vecteur d'entrée, égale à 3 (composantes R,V,B) dans notre cas.

Cela revient donc à déterminer le neurone dont le vecteur poids est le plus proche au sens de la distance euclidienne du vecteur *x* présenté. Il règle ensuite ses poids de manière à se rapprocher encore plus de l'exemple présenté.

Dans sa version topologique, chaque neurone gagnant incite ses voisins à modifier également leur poids dans le même sens. Ceci permet donc à la couche de s'autoorganiser d'une manière topologique. Si l'on note *j\** le neurone gagnant,  $V_{j^*}$  son voisinage et  $W_j$  le vecteur de poids d'un neurone *j*, les modifications qui vont avoir lieu après présentation du vecteur d'entrée *x* à l'itération *t* vont être:

$$
W_j^{(t)} = W_j^{(t-1)} + \alpha^{(t)} (x^{(t-1)} - W_j^{(t-1)}), \text{ si } j \in V_{j^*}
$$
  

$$
W_j^{(t)} = W_j^{(t-1)}, \text{ sinon}
$$

 $\alpha^{(t)}$  est le pas d'apprentissage qui diminue [17] en fonction du processus itératif pour assurer une convergence rapide.

### **Algorithme**

*1. Initialiser les poids des neurones Wij avec de faibles valeurs aléatoires, avec* 

$$
0 \le i \le N \quad \text{et} \quad 0 \le j \le M \,,
$$

*N : dimension du vecteur d'entrée.*

- *M : Nombre de neurones de la carte topologique.*
- *2. Présenter une nouvelle entrée x*
- *3. Calculer la distance Euclidienne pour chaque neurone de la carte par rapport au vecteur présenté à l'entrée.*

$$
d_j = \sum_{i=0}^{N-1} (x_i^{(t)} - W_{ij}^{(t)})^2
$$

*4. Sélection du neurone gagnant. Le neurone gagnant j\* est celui dont la distance dj\* est minimale.*

*5. Calculer les nouveaux poids du neurone gagnant j\* et de ses*  voisins définis par  $V_{j^*}^{(t)}$ 

$$
W_{ij}^{(t)} = W_{ij}^{(t-1)} + \alpha^{(t)} [x_i^{(t-1)} - W_{ij}^{(t-1)}]
$$
  
pour  $j \in V_{j^*}^{(t)}$  et  $0 \le i \le N$ ,

 $\alpha^{(t)}$  est le pas d'apprentissage, il est choisi de manière à ce

*qu'il décroisse en fonction des itérations.*

*6. faire t = t + 1 ; retour à l'étape 2, si une condition d'arrêt n'est pas vérifiée.*

Le fichier de données dédié à l'apprentissage comporte, outre les trois colonnes des composantes R,V,B, une quatrième colonne dans laquelle nous avons donné comme étiquette le nom de la couleur correspondant à la combinaison R,V,B (Tab. 1). Il va de soi qu'une opération manuelle préliminaire doit être effectuée par un opérateur où il doit sélectionner sur les cartes à étudier des zones correspondant à ces quatre couleurs (marron, noir, vert et bleu) pour construire un fichier de données prototypes. Ce dernier sera utilisé dans la phase d'apprentissage du réseau. Une fois l'opération de classification des pixels réalisée, nous obtenons les quatre couches séparées. Cellesci correspondent à la couche marron (brun) pour les constructions, la couche bleu pour les cours d'eau, la couche verte pour la végétation et enfin la couche noire comportant les différentes notations. Nous procédons

ensuite à la binarisation de ces quatre images issues de la segmentation couleur (la séparation étant faite, la couleur n'a plus lieu d'être dans l'image résultante) afin de commencer la phase de vectorisation.

Un exemple de la séparation selon la couleur d'un fragment d'une carte est donné par la figure 3.

## **PRETRAITEMENT - FILTRAGE DES PARASITES**

Partant de l'image initiale, les fichiers obtenus après numérisation par scanner comportent un ensemble de nuances n'existant pas initialement. Celles-ci créent des pixels parasites ayant des couleurs identiques à des éléments utiles de l'image (Fig. 3), ceci a d'ailleurs compliqué l'opération de séparation suivant les couleurs puisque des pixels parasites apparaissent aussi dans les images obtenues après séparation.

Une manière de les éliminer est d'appliquer un filtrage passe-bas qui va épurer ces parasites de hautes fréquences. Le filtre médian [9], bien connu pour ces propriétés nettoyantes, est très bien adapté à cette situation et possède l'avantage de garder intact les contours des éléments de l'image mais son inconvénient réside dans le fait qu'il doit être appliqué plusieurs fois de suite pour obtenir de bons résultats. Le principe du filtre médian est le suivant:

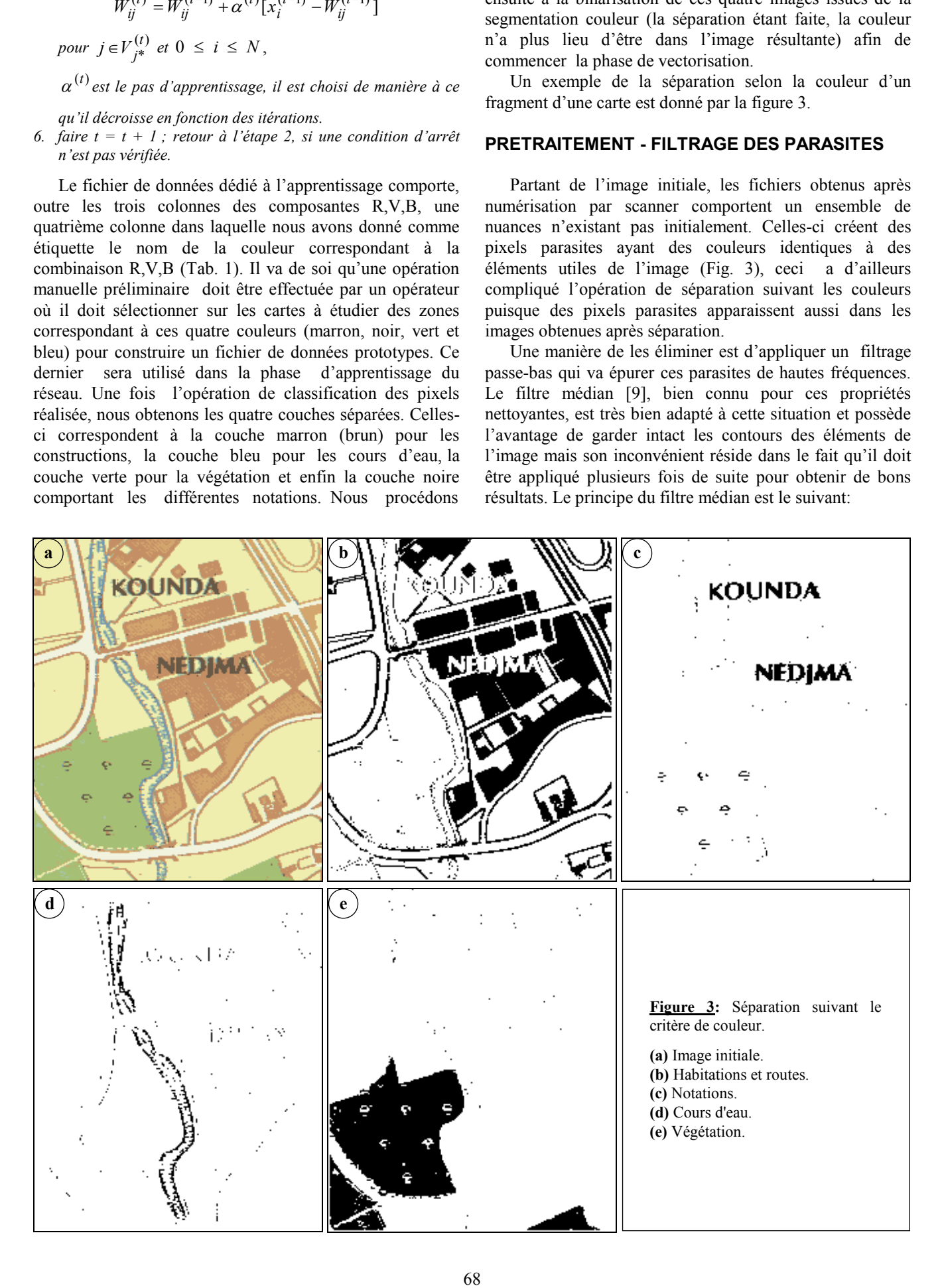

*- on fait évoluer une fenêtre 3x3 sur toute l'image, - les valeurs des pixels sont classées selon un ordre croissant, - le pixel central de la fenêtre prend la valeur médiane.*

La figure 4a met en évidence les effets sur les symboles de l'image lors de la suppression des pixels parasites. En effet, nous remarquons une dégradation des caractères, due à la suppression des pixels noirs se trouvant sur le bord des caractères et entourés d'un certain nombre de pixels blancs. Ils se trouvent quasiment isolés, donc supprimés.

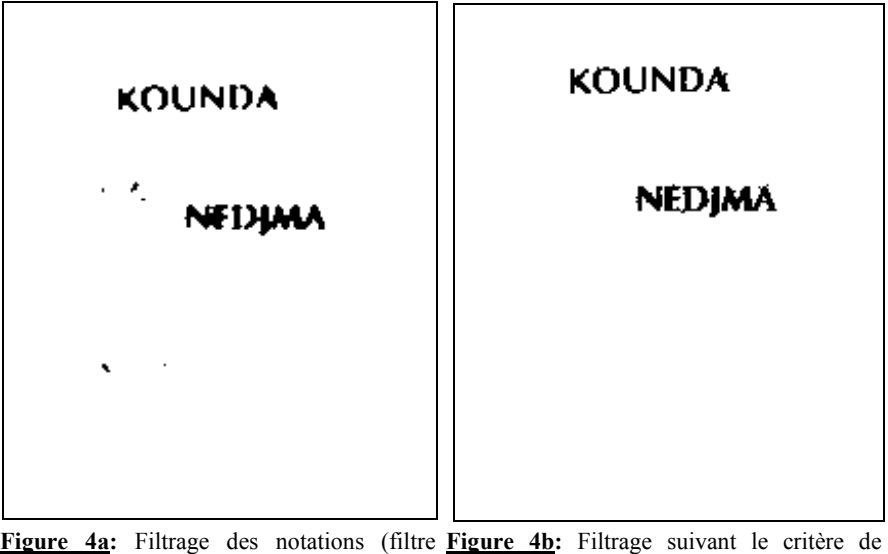

médian). surface.

Une autre manière d'éliminer ces parasites est d'utiliser un filtrage suivant un critère de surface. On constate que les pixels parasites sont soit isolés, soit en groupe de quelques pixels. On calcule alors la surface de tous les groupes de pixels puis on supprime ceux dont la surface est inférieure à un seuil. Le principe de ce type de filtrage est donné par l'algorithme ci-dessous.

### **Algorithme**

*Pour toutes les régions à analyser faire*

- *Recherche d'une région de connectivité 8,*
- *Calcul de la surface de cette région,*
- *Si la surface <à un seuil alors effacer la région Fin pour.*

Notons que ce critère de surface n'est pas très bien adapté pour les caractères fins caractérisés par une très faible surface. Le choix du seuil est donc très important pour obtenir les résultats attendus.

Pour une carte éditée à l'échelle 1:10.000 et scannée avec une résolution de 300 DPI (12 pixels par mm), le seuil est fixé à 10 pixels. Un rapide calcul permet d'adapter le seuil à toutes les configurations différentes. Le résultat du filtrage est repris à la figure 4b.

#### **VECTORISATION**

La vectorisation est une étape importante dans le processus d'interprétation de documents cartographiques; elle permet de passer d'une image dite "raster" vers une représentation vectorielle. Le facteur de réduction entre l'image initiale et l'image vecteur est très important, ce qui intéresse beaucoup les industriels. Au niveau des méthodes de vectorisation, deux classes d'algorithmes se distinguent: la vectorisation avec squelettisation et la vectorisation des contours [18]. Le principe de la vectorisation est la représentation par un ensemble de segments de droites stockés au lieu d'un ensemble de points. Notre approche consiste à stocker un ensemble de directions à partir d'un point de départ de manière à minimiser au maximum la

taille du fichier contenant les informations utiles. La vectorisation est effectuée sur des éléments ayant une largeur de 1 pixel. Pour les régions pleines (habitations, zones cultivées,...), cette opération est réalisée après l'extraction de contour de ces régions. Pour les éléments courbes (routes) [4] et les lignes de transition (cours d'eau, fleuves,...) qui sont représentés par des lignes de quelques pixels d'épaisseur, ainsi que pour les notations (caractères) considérées comme des régions connexes, nous effectuons une série d'opérations d'amincissement obtenues par squelettisation [9] dont l'algorithme, comparé à celui de l'extraction de contour, est beaucoup moins rapide, mais fournit des résultats satisfaisants.

### **Extraction des habitations**

Les zones bâties ainsi que les routes sont représentées par la figure 3b avec la même couleur (brun). Nous pouvons facilement reconnaître les habitations; ce sont des entités graphiques pleines, de grandes épaisseurs par rapport aux autres éléments de la carte. Pour éliminer les éléments indésirables (les routes qui ont une épaisseur de *N* pixels) et ne garder que les éléments utiles (habitations), l'image sera donc érodée de *N* pas (Fig. 5a ).

L'érosion est une opération destructive: on ne peut donc pas restaurer les pixels détruits, néanmoins, on peut tenter de récupérer une partie de ces pixels en appliquant une dilatation (Fig. 5b), opération inverse de l'érosion. Certaines régions des habitations présentent des défauts (trous) résultant de la superposition des notations (écritures). Ces défauts sont corrigés à l'aide de techniques de croissance de régions utilisant un certain nombre de règles [1], par exemple: changer la valeur 0 par la valeur 1 des pixels appartenant à une région fermée et formée de pixels de valeur 0, pixels possédant la valeur 1 dans l'une des autres couches correspondant à la couleur noire, verte ou bleue.

## **Chaînage**

L'étape de chaînage consiste à relier les points connexes entre eux pour former une liste de points chaînés. Pour

![](_page_5_Picture_1.jpeg)

**Figure 5a:** Erosion à 2 pas. **Figure 5b:** Dilatation à 2 pas.

vectoriser les habitations, il n'est pas nécessaire de stocker tous les pixels des entités solides; seuls ceux appartenant au contour seront pris en compte. Après extraction et suivi de contour, un codage de chaîne ou codage de Freeman [9] est effectué afin de stocker la direction jusqu'au pixel voisin et ce, pour chaque pixel du contour.

La procédure de codage nécessite un pixel de départ et parcourt le contour (du haut vers le bas et de la gauche vers la droite de l'image) jusqu'à ne plus avoir de voisins ou retrouver le pixel de départ. La figure 6 représente le contour des habitations correspondant à l'image initiale de la figure 3a.

Les habitations ont en général des contours relativement rectilignes. Pour optimaliser le gain d'espace mémoire, on peut adapter le *run-lentgh encoding* au codage de chaîne. En effet, ce qui caractérise un segment de droite, c'est la longue succession de la même valeur de direction. Ce codage comprend un nombre de directions identiques suivi chaque fois par la valeur de la direction proprement dit.

Les résultats de la vectorisation sont enregistrés dans un fichier, organisés sous une forme très explicite et porte le même nom que l'image à analyser si ce n'est son extension "txt". Les quatre premières lignes de ce fichier correspondent aux informations générales: nombre de lignes, nombre de colonnes, résolution et échelle de la carte; vient ensuite une description textuelle de l'élément à vectoriser. La suite concerne les coordonnées du premier point de chaque entité, la dimension du vecteur (nombre de directions) ainsi que la valeur des directions de Freeman.

Ces fichiers résultats possèdent des tailles très inférieures à celles des fichiers des images initiales. Nous avons constaté une compression de plus de 90 %.

## **Codage des notations**

L'utilisation des notations dans les cartes est indispensable puisqu'elle permet d'identifier des objets comme les routes, les rivières ainsi que les différentes constructions, ou nommer des régions. Les notations représentées sur les cartes se distinguent par leurs tailles et sont généralement alignées, mais peuvent présenter des

orientations très variables. La difficulté principale que présente le processus de traitement de données textuelles par rapport aux systèmes classiques de reconnaissance de caractères (OCR) tient au fait que l'information est multi-orientée et multi-échelle.

Après traitement des zones bâties, les objets restants à extraire concernent donc les zones textuelles. Nous présentons dans cette partie l'extraction et le codage des notations.

La méthodologie de codage proposée est simple. La première phase consiste à obtenir une image ne comportant que les notations; ceci s'obtient grâce à l'opération de séparation suivant la couleur noire.

L'image est ensuite filtrée afin d'éliminer les pixels parasites. Après binarisation de l'image, une opération de squelettisation des éléments de l'image est effectuée afin de stocker uniquement les entités fines des notations et ayant une épaisseur de " un " pixel. La recherche du squelette d'un caractère s'effectue en éliminant des pixels qui appartiennent au corps même du caractère de manière itérative, tant que cela ne rompt pas la continuité du tracé. Le squelette de l'image est un ensemble de lignes d'épaisseur infiniment petite qui décrivent en principe complètement l'information représentée par l'image binaire. Il s'effectue par l'utilisation des opérations appelées amincissements jusqu'à l'obtention d'une structure stable dont les éléments sont des lignes d'épaisseur 1 pixel.

La dernière étape concerne la vectorisation proprement dite des notations. Une fois encore, le codage de chaîne [9] a été choisi. Celui-ci garantit un enregistrement sûr de chaque entité. La figure 3a montre un extrait de carte scannée en couleur. L'image obtenue par extraction des éléments de couleur noire comporte des pixels parasites inacceptables pour un bon maniement de l'image par la suite (Fig. 3c). Celle-ci est alors filtrée suivant le critère de surface présenté plus haut; le résultat de ce filtrage est repris à la figure 4b. La figure 7 est le résultat de la squelettisation des éléments (caractères) de la carte.

Les résultats du codage des notations sont également enregistrés dans un fichier texte. Pour la reconstitution des éléments vectorisés, on représente les habitations par leur contour et les notations (caractères) par leur squelette (Fig.8).

## **CONCLUSION**

Nous avons proposé une méthode générale pour la vectorisation des éléments d'une carte, celle-ci ayant été appliquée aux habitations et au codage des notations. Les résultats présentés dans cet article font état d'outils bas niveau de vectorisation. Ils sont validés sur un nombre significatif de cartes. Notons que la méthode de vectorisation des éléments solides (habitations) ne peut être efficace qu'en intervenant sur une image ne comportant pas les éléments courbes (routes,...); ces derniers doivent être

![](_page_6_Figure_1.jpeg)

![](_page_6_Figure_2.jpeg)

![](_page_6_Figure_3.jpeg)

camouflés ou vectorisés séparément. Aussi, le choix du nombre de pas, lors des opérations d'érosion et de dilatation, est laissé à la latitude de l'utilisateur; en effet, ce paramètre dépendant essentiellement de la résolution des cartes scannées, il faudrait donc l'ajuster en conséquence. Pour le codage des notations, et bien qu'elle soit consommatrice de temps calcul, nous avons opté pour la méthode de squelettisation, vu sa précision intéressante. Une autre remarque s'impose: vu la taille finie des scanners, ou étant contraint par l'espace mémoire, les cartes sont fragmentées. La vectorisation devrait tenir compte des différents morceaux de cartes par l'utilisation des méthodes pour la compilation automatique des mosaïques.

Ce travail est une contribution à la vectorisation et l'interprétation des documents cartographiques. Il doit cependant être affiné afin d'améliorer les capacités de la méthode en fournissant de nouveaux outils bas niveau venant compléter ceux déjà disponibles. Nos développements actuels visent à mettre au point d'autres outils permettant la vectorisation des éléments courbes (routes, autoroutes,...) ainsi que les lignes de transitions (cours d'eau, rivières,...). Un autre phase aussi importante est la reconnaissance de caractères qui représente un enjeu important dans les systèmes d'analyse de documents cartographiques. Le caractère particulier des données textuelles nous incite à rechercher des méthodes qui permettent de tenir compte de la spécificité l'information sur les caractères multi-orientée et multi-échelle.

#### **REFERENCES**

- **[1]-** Ebi N., Lauterbach B. and Anheier W., "An image analysis system for automatic data acquisition from colored scanned maps", *Machine Vision and Application*, (1994), pp. 148- 164.
- **[2]-** Mariani R., Lecourt F., Deseilligny M.P., Labiche J., Lecourtier Y., "Interprétation de cartes géographiques. Algorithme de reconstruction des réseaux hydrographiques et routiers", *Traitement du signal*, (1995)*.*
- **[3]-** Ogier J.M., Mullot R, Labiche J., Lecourtier Y., "Interprétation automatique de documents appliquée au cas du cadastre français", Colloque GRETSI, Juan-les Pins, France, 13-16 sept. (1993) .
- **[4]-** Airault S., Jamet O., "Détection et restitution automatique du

**Figure 6:** Contour des habitations. **Figure 7:** Phase de squelettisation. **Figure 8:** Reconstruction des éléments vectorisés (habitations et notations).

réseau routier sur des images aériennes", *Traitement du* signal, vol. 12, (1995), pp. 189-199.

- **[5]-** Bessaid A., Fellah M.K., Mendil S. et Merrakchi M., "Vectorisation de cartes scannées", 1<sup>st</sup> National Workshop on signal & processing NWSIP'98, Sidi Bel Abbes, (1998), pp. 28-31.
- **[6]-** Ogier J.M., Mullot R., Labiche J., Lecourtier Y., "Interprétation de document par cycles « perceptifs » de construction d'objets cohérents. Application aux données cadastrales", *Traitement du signal*, vol. 12, N°6, (1995), pp. 627-637.
- **[7]-** Pieplu C., Al-Hamdi A., Mullot R., Ogier J.M., Dumas P., "Système d'interprétation de documents techniques", 16ième colloque GRETSI, Grenoble, France, 15-19 sept. (1997), pp. 869-872.
- **[8]-** Mercy P., Taconet B., Maini J.L., "Une méthode de vectorisation de dessin techniques adaptée aux plans mécaniques", 16ième colloque GRETSI Grenoble, France, 15- 19 sept. (1997), pp. 869-872.
- **[9]-** Cocquerez J.P. et Philipp S., "Analyse d'images : filtrage et segmentation", Masson (1995)*.*
- **[10]-** Collet C., "Systèmes d'Information Géographique en mode image", Presses polytechniques et universitaires romandes, Lausanne (1992).
- **[11]-** Lefrere L., "Contribution au développement d'outils pour l'analyse automatique de documents cartographiques", Thèse de Doctorat, Rouen (1993).
- **[12]-** Suzuki S., Yamada T., "MARRIS : Map Recognition Input System, Mapping and spatial modelling for navigation", Springer, Berlin Heidelberg New York, pp. 95-116.
- **[13]-** Richard P. Lippman, "An Intoduction to Computing with Neural Nets"*,* IEEE ASSP Magazine April (1987).
- **[14]-** Chung Lin Huang and Wei Lin, "Automatic Taiwanese Municccipal Color Reading System", *Vision Interface'99,*  Trois rivière Canada, 19-21 May (1999).
- **[15]-** Lezoray O. *et al.*, "Segmentation d'image couleur : Application en microscopie cellulaire"*, Traitement du signal*, Vol. 17, N°1, (2000).
- **[16]-** Kohonen T., "SOM\_PAK, The Self Organizing Map program package", Helsinki University of Technology, November (1992).
- **[17]-** Thiria S. *et al.*, "Statistiques et méthodes neuronales"*,*  Edition Dunod, (1997).
- **[18]-** Mullot R., "Interprétation de documents techniques et cartographique: Algorithmes et systèmes", HDR, Université de Rouen, janv. (2000). П